# **MOELLER** (a)

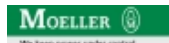

**Typ +IZM-XMV-AV**

**Bestell-Nr. 230663**

**Verkaufstext Gegenseitig AV Mech. Verriegelung**

## **Lieferprogramm**

Bausatz für 1 Schalter in Ausfahrtechnik, mit 2 m Bowdenzug bei Bestellung mit Grundgerät

Für jeden Schalter einen Bausatz mitbestellen! Bei IZM(IN)...3-... je Schalter ein zusätzlicher Adaptersatz erforderlich: (+)IZM3-XMVAS-AV

### **Handbuch, Montageanweisung**

#### **AWB1230-1407 Leistungsschalter IZM**

ftp://ftp.moeller.net:21/DOCUMENTATION/PDF/h1407egb.pdf (b) ftp://ftp.moeller.net:21/DOCUMENTATION/PDF/h1407fgb.pdf (b)

ftp://ftp.moeller.net:21/DOCUMENTATION/PDF/h1407egb.pdf (g) ftp://ftp.moeller.net:21/DOCUMENTATION/PDF/h1407fgb.pdf (g) ftp://ftp.moeller.net:21/DOCUMENTATION/PDF/h1407g.pdf (g)

ftp://ftp.moeller.net:21/DOCUMENTATION/PDF/h1407f.pdf (f) ftp://ftp.moeller.net:21/DOCUMENTATION/PDF/h1407fgb.pdf (f)

ftp://ftp.moeller.net:21/DOCUMENTATION/PDF/h1407e.pdf (e) ftp://ftp.moeller.net:21/DOCUMENTATION/PDF/h1407egb.pdf (e)

ftp://ftp.moeller.net:21/DOCUMENTATION/PDF/h1407d.pdf (d)

**Approbationen, Publikationen, Software**

http://www.schaltungsbuch.de/ norm050.html

http://www.schaltungsbuch.de/norm050.html

### **Anwendungsbeispiele, Projektierung**

Klemmenbelegungsplan ftp://ftp.moeller.net/DOCUMENTATION/PDF/ pro\_izm\_in\_klemmenbelegungsplan.pdf